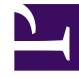

# **S** GENESYS

This PDF is generated from authoritative online content, and is provided for convenience only. This PDF cannot be used for legal purposes. For authoritative understanding of what is and is not supported, always use the online content. To copy code samples, always use the online content.

# Outbound (CX Contact) Private Edition Guide

Job Scheduler metrics and alerts

7/27/2024

### Contents

- 1 [Metrics](#page-2-0)
- 2 [Alerts](#page-4-0)

Find the metrics JS exposes and the alerts defined for JS.

#### **Related documentation:**

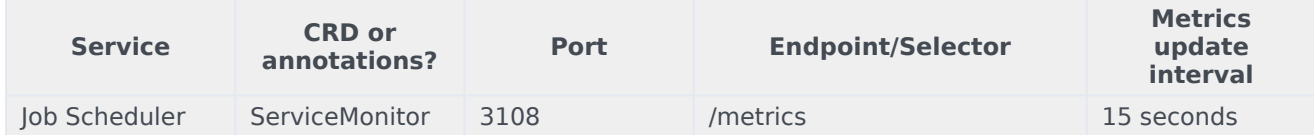

See details about:

- Job Scheduler metrics
- <span id="page-2-0"></span>• Job Scheduler alerts

#### Metrics

•

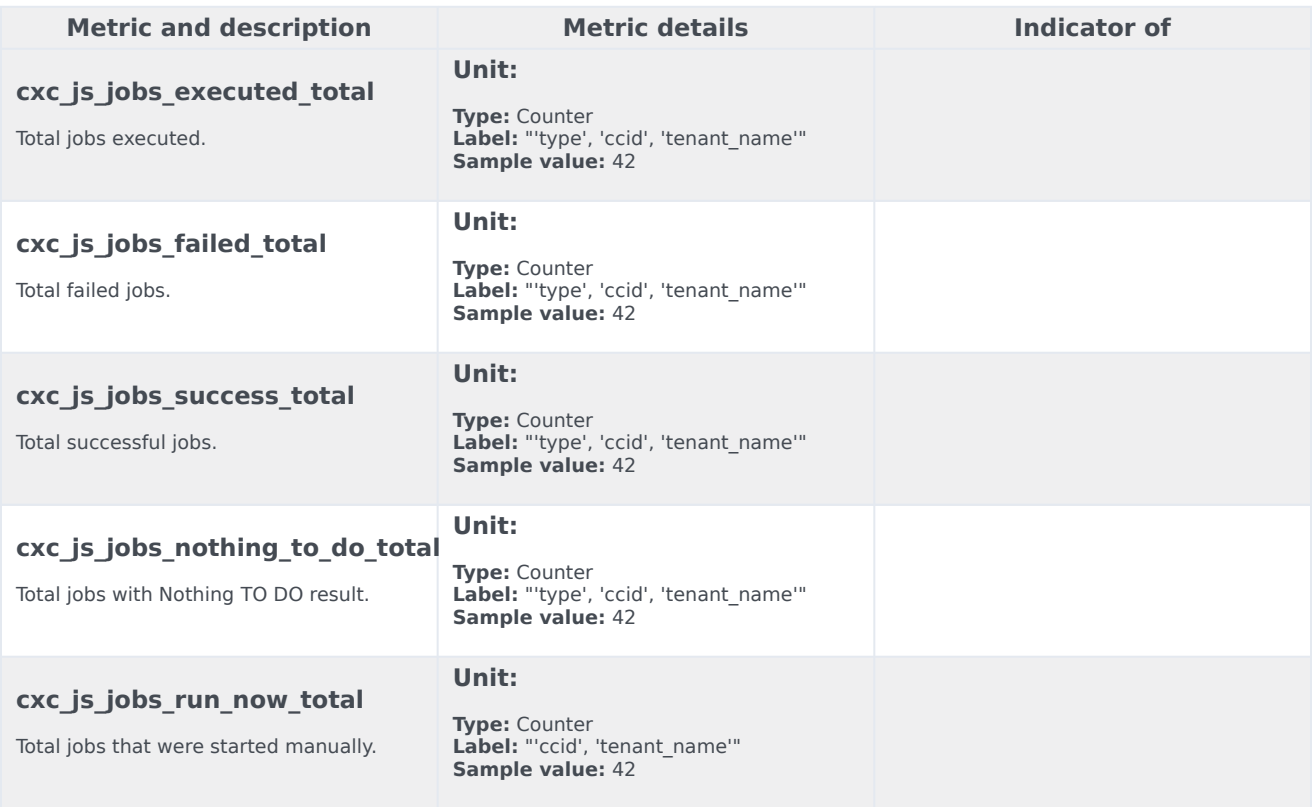

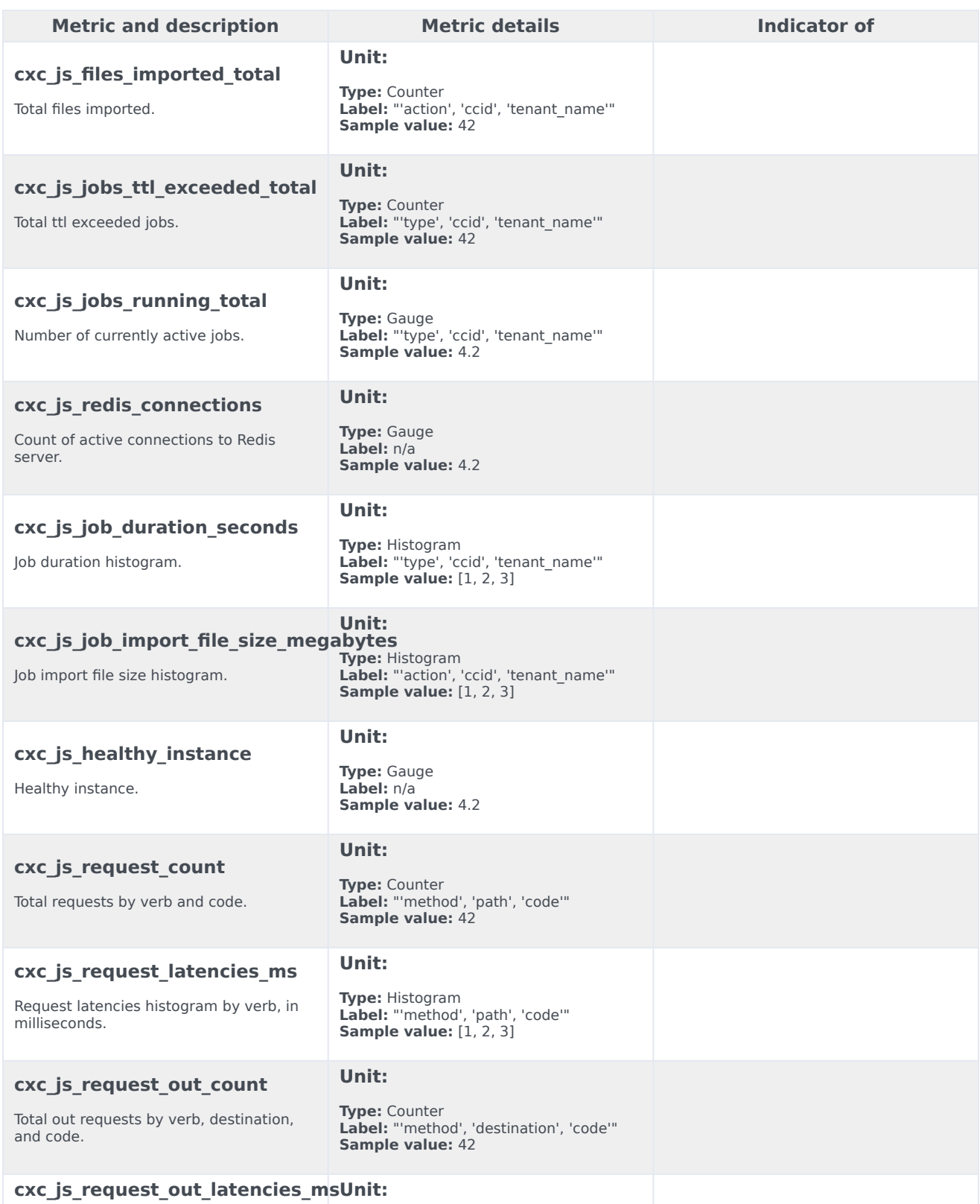

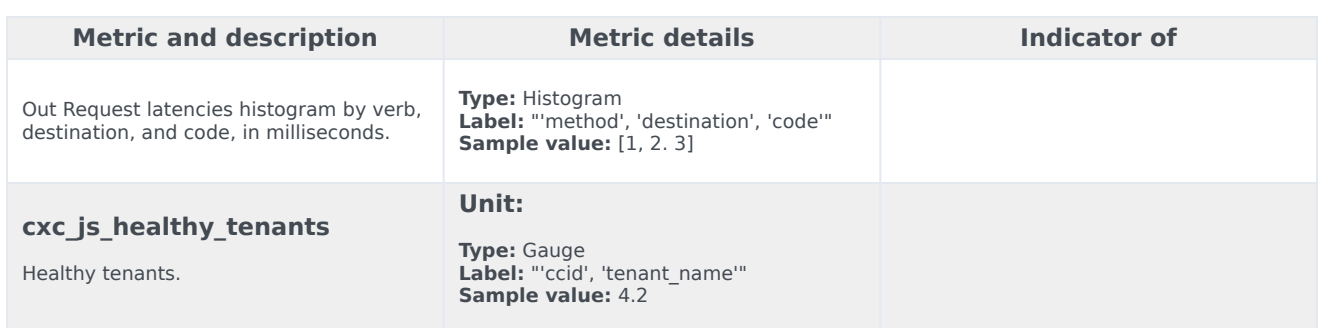

## <span id="page-4-0"></span>Alerts

The following alerts are defined for Job Scheduler.

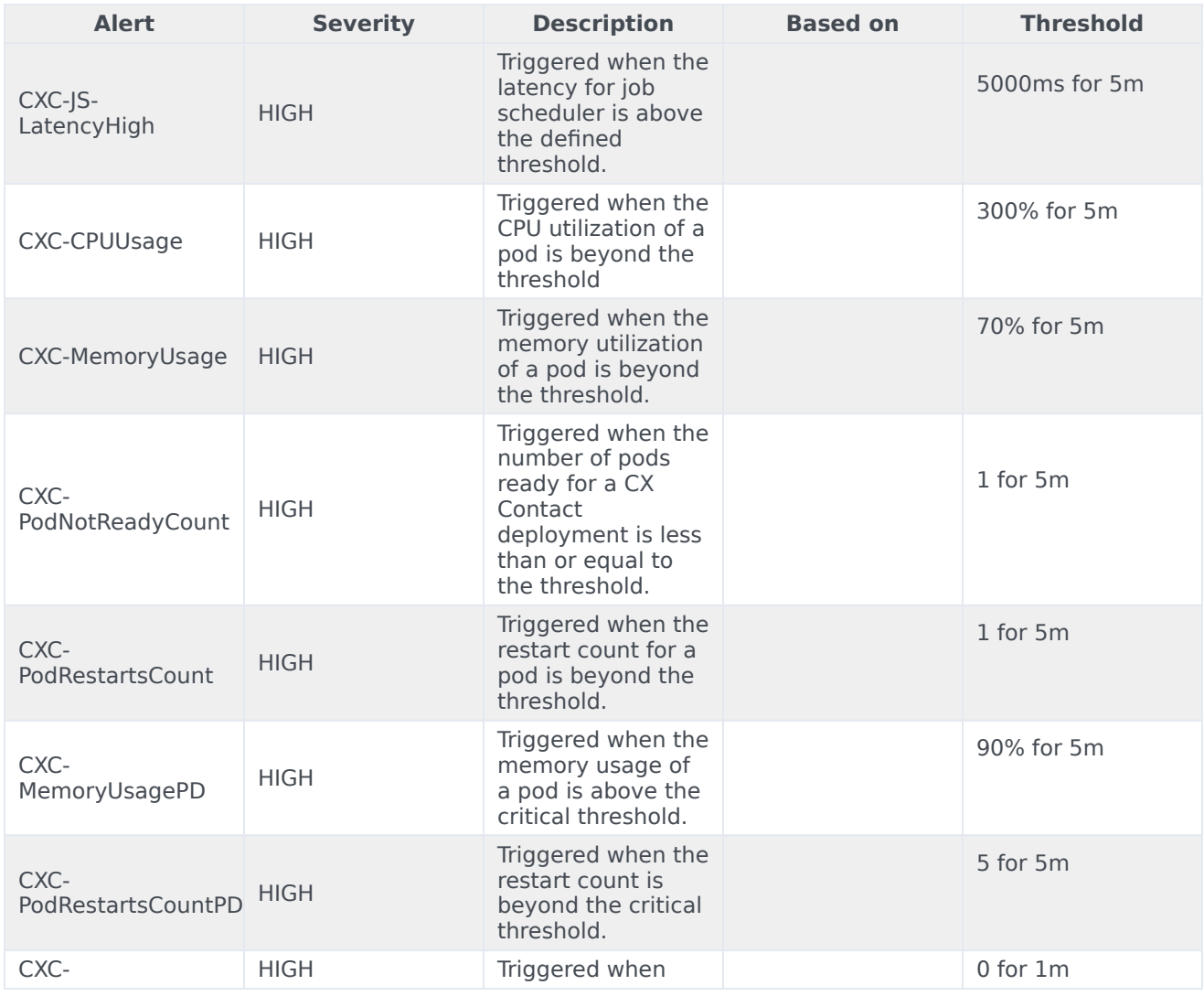

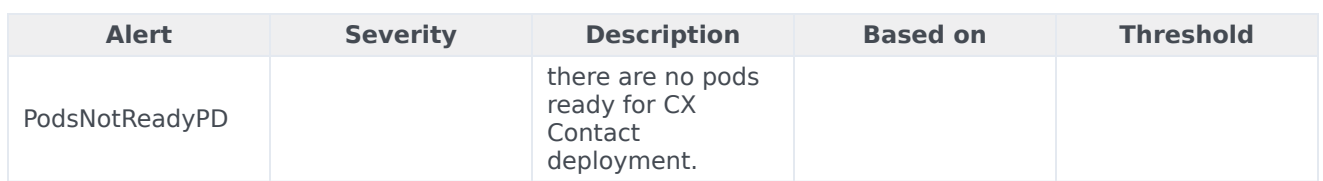